SAP ABAP table RCG0FIOT {EHS: IOTAB for dangerous goods classification}

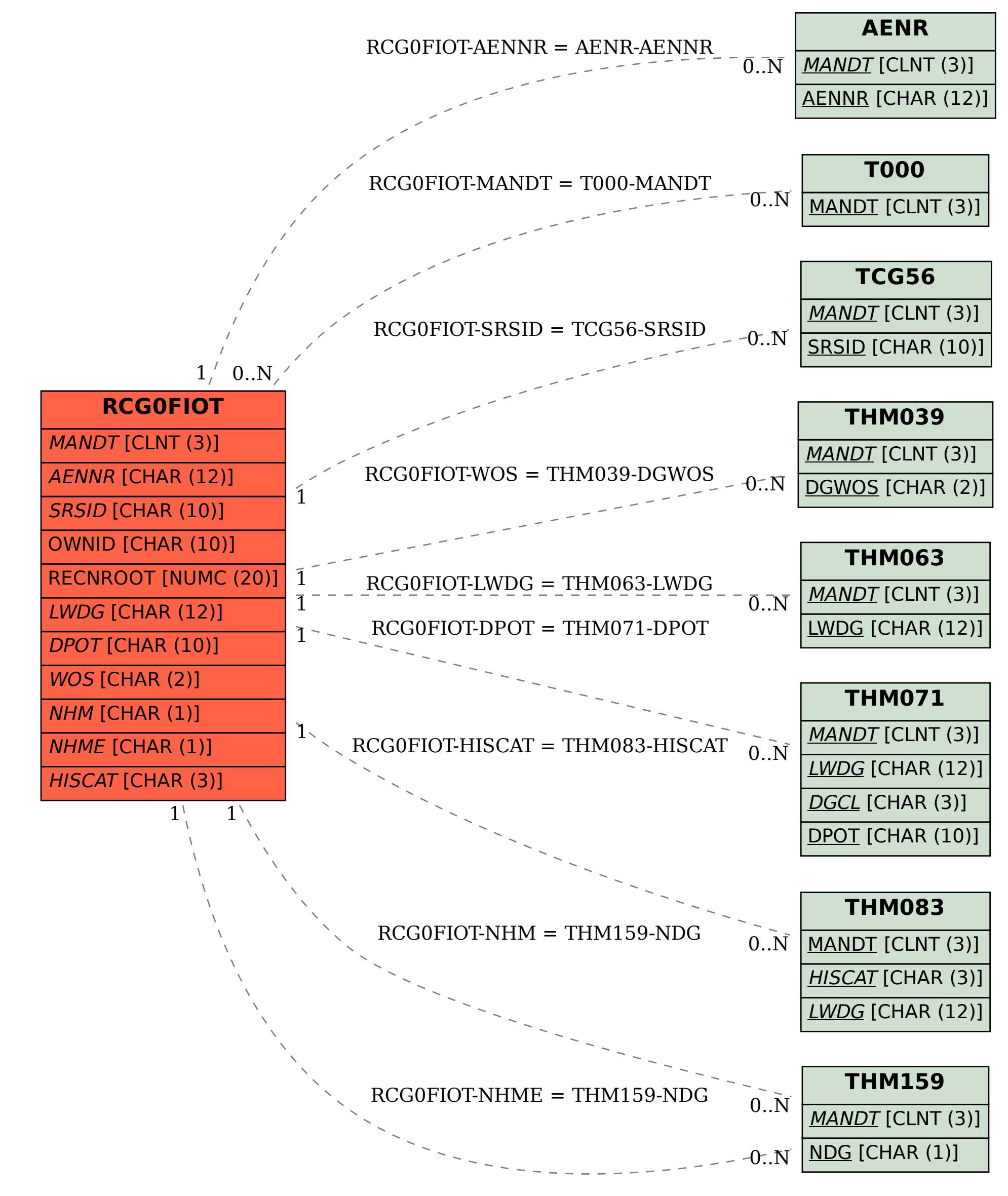